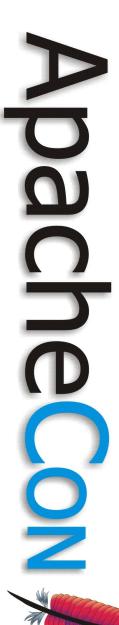

# Apache Felix – A Standard Plugin Model for Apache

Richard S. Hall

Atlanta, Georgia U.S.A. November 14th, 2007

## **Agenda**

- ① Why OSGi technology?
- ② OSGi technology overview
- ③ Apache Felix status
- Example application
- ⑤ OSGi application approaches
- **©** Example application demo
- ② Advanced approaches
- ® Conclusion

**Why OSGi Technology?** മക്കുക

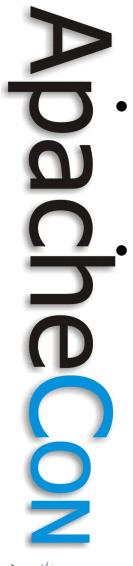

#### Motivation (1/2)

- Growing complexity requires not only highly modular code, but also systems that are dynamically extensible
  - This is true no matter which problem domain is your area of concern
    - Embedded systems need to adapt to changing requirements even though they are deployed out in the field
    - Client applications must respond to user desires for new functionality instantaneously
    - Server applications must be configurable and manageable without down time

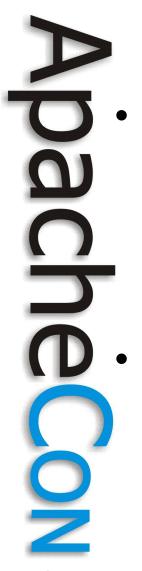

#### Motivation (2/2)

- Java provides the mechanisms to do these things, but they are
  - Low level
  - Error prone
  - Ad hoc
- Java's shortcoming are particular evident in its support for both modularity and dynamism

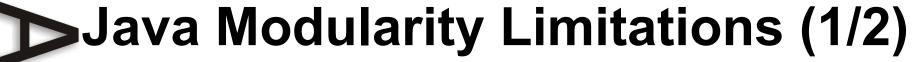

- Limited scoping mechanisms
  - No module access modifier
- Simplistic version handling
  - Class path is first version found
  - JAR files assume backwards compatibility at best
- Implicit dependencies
  - Dependencies are implicit in class path ordering
  - JAR files add improvements for extensions, but cannot control visibility

## Java Modularity Limitations (2/2)

- Split packages by default
  - Class path approach searches until it finds, which leads to shadowing or version mixing
  - JAR files can provide sealing
- Unsophisticated consistency model
  - Cuts across previous issues, it is difficult to ensure class space consistency
- Missing module concept
  - Classes are too fine grained, packages are too simplistic, class loaders are too low level
- No deployment support

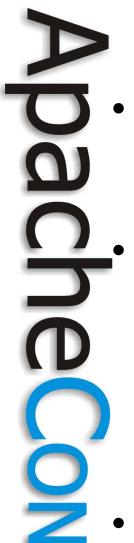

#### **Java Dynamism Limitations**

- Low-level support for dynamics
  - Class loaders are complicated to use and error prone
  - Support for dynamics is still purely manual
    - Must be completely managed by the programmer
    - Leads to many ad hoc, incompatible solutions
- No deployment support

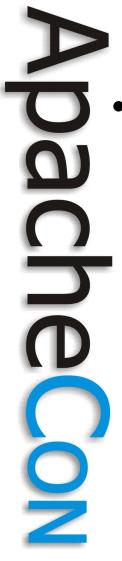

#### **OSGi Technology**

- Resolves many deficiencies associated with standard Java support for modularity and dynamism
  - Defines a module concept
    - Explicit sharing of code (i.e., importing and exporting)
  - Automatic management of code dependencies
    - Enforces sophisticated consistency rules for class loading
  - Code life cycle management
    - Manages dynamic deployment and configuration

2)
OSGi Technology
Overview

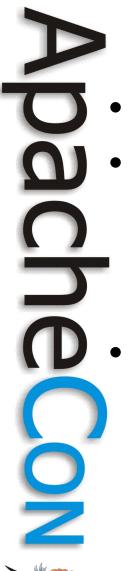

#### **OSGi Alliance**

- Industry consortium
- OSGi Service Platform specification
  - Framework specification for hosting dynamically downloadable services
  - Standard service specifications
- Several expert groups define the specifications
  - Core Platform Expert Group (CPEG)
  - Mobile Expert Group (MEG)
  - Vehicle Expert Group (VEG)
    - Enterprise Expert Group (EEG)

#### **OSGi Architectural Overview**

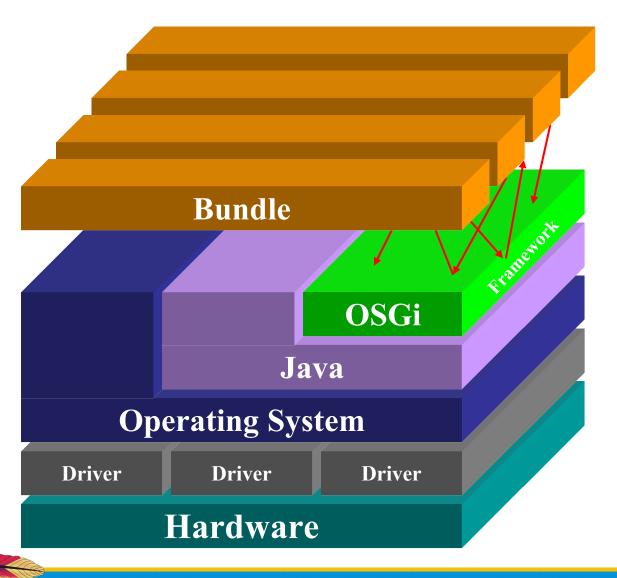

#### **OSGi Framework Layering**

**SERVICE MODEL** 

**L3** – Provides a publish/find/bind service model to decouple bundles

**LIFECYCLE** 

**L2** - Manages the life cycle of bundle in a bundle repository without requiring the VM be restarted

**MODULE** 

**L1** - Creates the concept of modules (aka. bundles) that use classes from each other in a controlled way according to system and bundle constraints

**Execution Environment** 

#### LO -

- OSGi Minimum Execution Environment
- CDC/Foundation
- JavaSE

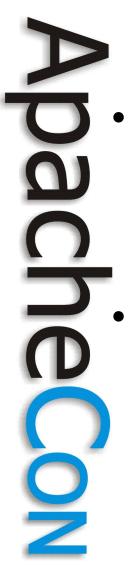

## OSGi Framework (1/2)

- Component-oriented framework
  - Bundles (i.e., modules/components)
  - Package sharing and version management
  - Life-cycle management and notification
- Service-oriented interaction pattern
  - Publish/find/bind intra-VM service model

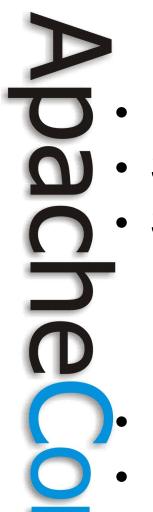

## OSGi Framework (2/2)

- Runs multiple applications and services
- Single VM instance
- Separate class loader per bundle
  - Class loader graph
  - Independent namespaces
  - Class sharing at the Java package level
- Uses Java permissions for security
- Explicitly considers dynamic scenarios
  - Run-time install, update, and uninstall of bundles

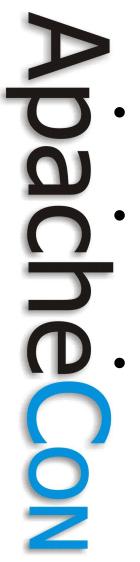

- Multi-version support
  - i.e., side-by-side versions
- Explicit code boundaries and dependencies
  - i.e., package imports and exports
- Support for various sharing policies
  - i.e., arbitrary version range support

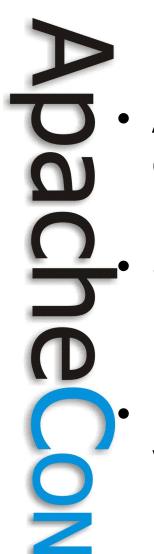

- Arbitrary export/import attributes for more control
  - Influence package selection
  - Sophisticated class space consistency model
    - Ensures code constraints are not violated
  - Package filtering for fine-grained class visibility
    - Exporters may include/exclude specific classes from exported package

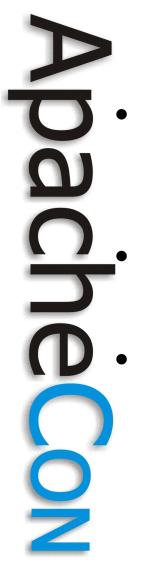

- Bundle fragments
  - A single logical module in multiple physical bundles
  - Bundle dependencies
    - Allows for tight coupling when required
- Managed life cycle
  - Modules can be dynamically installed, updated, uninstalled

Dynamic module deployment and dependency resolution

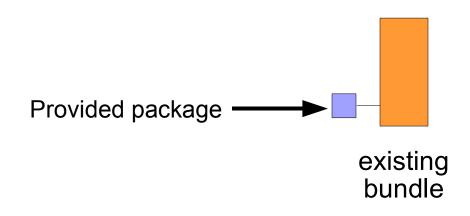

 Dynamic module deployment and dependency resolution

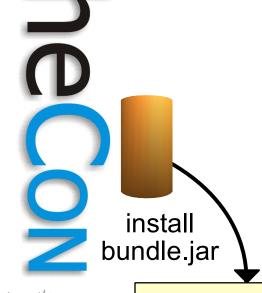

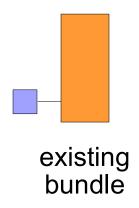

 Dynamic module deployment and dependency resolution

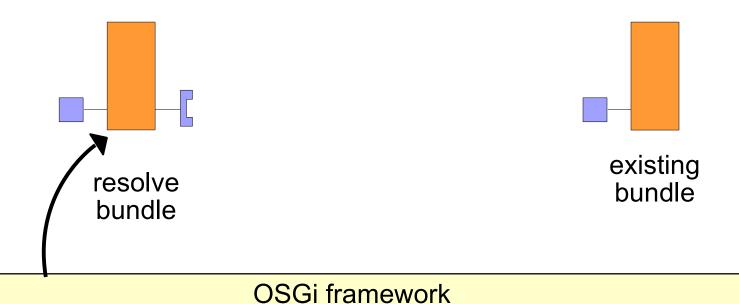

 Dynamic module deployment and dependency resolution

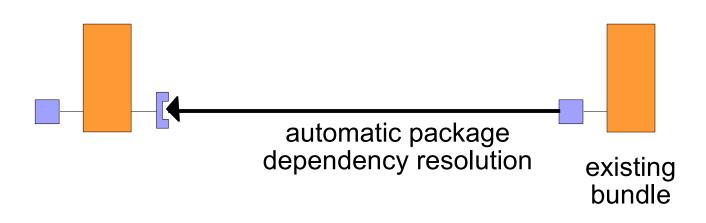

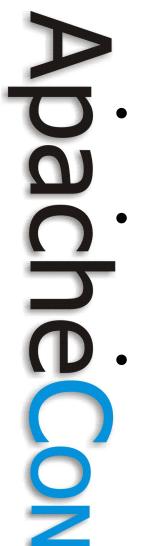

## Leveraging OSGi Modularity

- Text editor + jar
  - Just add metadata to your JAR file's manifest
- Eclipse
  - Plug-in Development Environment (PDE) directly supports bundles
- Bundle packaging tools
  - BND from Peter Kriens
  - Apache Felix *maven-bundle-plugin* based on BND

# Apach

## OSGi Services (1/3)

 OSGi framework promotes serviceoriented interaction pattern among bundles

Possible to use modules without services

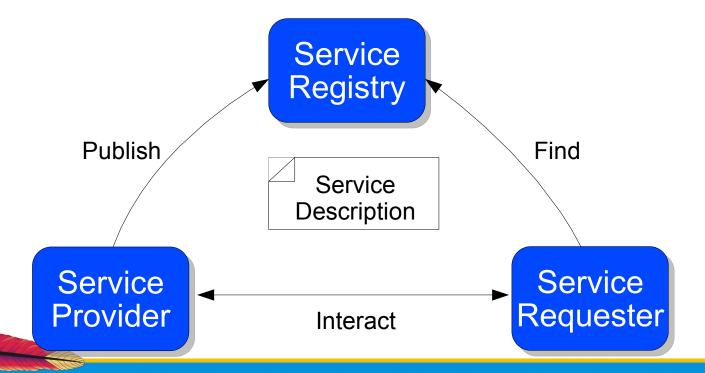

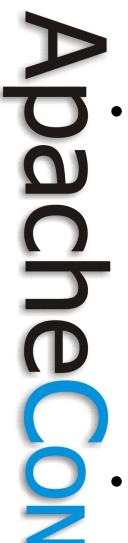

- An OSGi application is...
  - A collection of bundles that interact via service interfaces
  - Bundles may be independently developed and deployed
  - Bundles and their associated services may appear or disappear at any time
- Resulting application follows a Service-Oriented Component Model approach

Dynamic service lookup

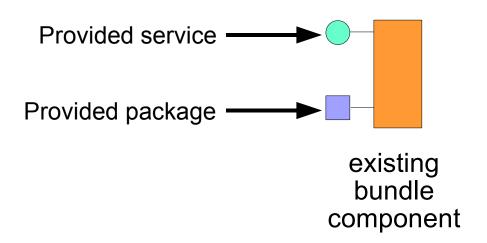

## OSGi Services (3/3) Dynamic services lookup

Dynamic service lookup

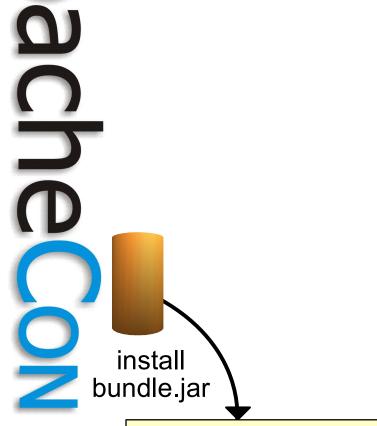

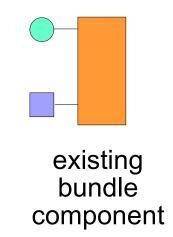

Dynamic service lookup

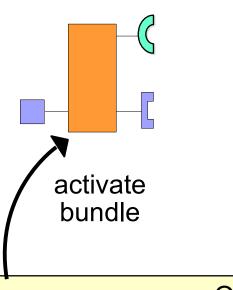

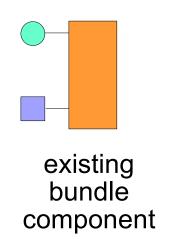

Dynamic service lookup

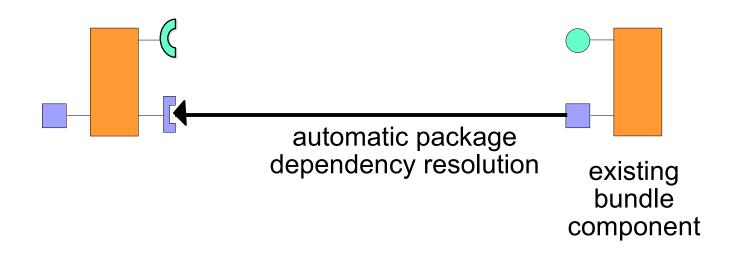

Dynamic service lookup

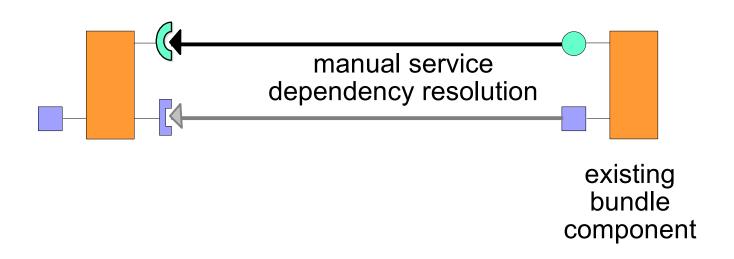

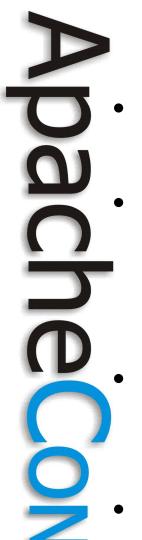

#### **OSGi Services Advantages**

- Lightweight services
  - Direct method invocation
- Good design practice
  - Separates interface from implementation
  - Enables reuse, substitutability, loose coupling, and late binding
- Dynamic
  - Loose coupling and late binding make it possible to support run-time dynamism
- Application's configuration is simply the set of deployed bundles
  - Deploy only the bundles that you need

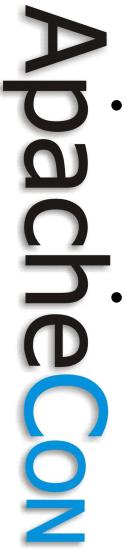

#### **OSGi Services Issues**

- More sophisticated, but more complicated
  - Requires a different way of thinking
    - Things might appear/disappear at any moment
  - Must manually resolve and track services
- There is help
  - Service Tracker
    - Still somewhat of a manual approach
  - Declarative Services, Spring-OSGi, iPOJO
    - Sophisticated service-oriented component frameworks
    - Automated dependency injection and more
    - More modern, POJO-oriented approaches

3

**Apache Felix Status** 

A (5) (6) (7) (8)

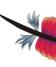

**Leading the Wave of Open Source** 

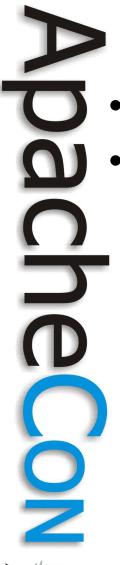

#### Apache Felix (1/4)

- Top-level project (March 2007)
- Apache licensed open source implementation of OSGi R4
  - Framework (in progress, stable and functional)
    - Version 1.0.1 currently available
  - Services (in progress, stable and functional)
    - Package Admin, Start Level, URL Handlers, Declarative Services, UPnP Device, HTTP Service, Configuration Admin, Preferences, User Admin, Wire Admin, Event Admin, Meta Type, and Log
    - OSGi Bundle Repository (OBR), Dependency Manager, Service Binder, Shell, iPOJO, Mangen

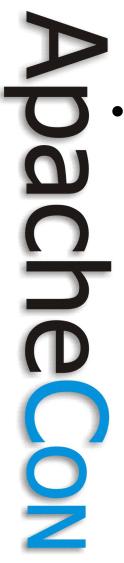

#### Apache Felix (2/4)

- Felix community is growing strong
  - 23 committers
  - Code granted and contributed from several organizations and communities
    - Grenoble University, ObjectWeb, CNR-ISTI, Ascert, Luminis, Apache Directory, INSA, DIT UPM, Day Management AG
    - Several community member contributions
  - Various Apache Java-based projects have expressed interested in Felix and/or OSGi

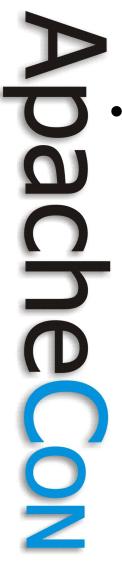

#### Apache Felix (3/4)

- Felix bundle developer support
  - Apache Maven2 bundle plugin
    - Merges OSGi bundle manifest with Maven2 POM file
    - Automatically generates metadata, such as Bundle-ClassPath, Import-Package, and Export-Package
      - Greatly simplifies bundle development by eliminating error-prone manual header creation process
    - Automatically creates final bundle JAR file
      - Also supports embedding required packages, instead of importing them

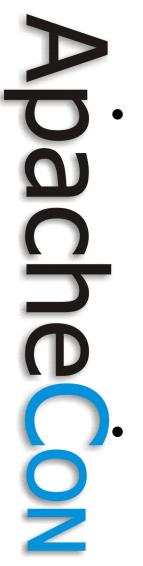

# Apache Felix (4/4)

- Felix Commons
  - Effort to bundle-ize common open source libraries
    - Recently started
  - Includes bundles such as antlr, cglib, commons-collections, etc.
  - All community donated wrappers
- Roadmap
  - Continue toward R4 and R4.1 compliance
    - Largely only missing support for fragments

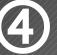

**Example Application** 

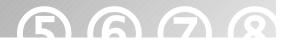

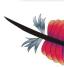

**Leading the Wave of Open Source** 

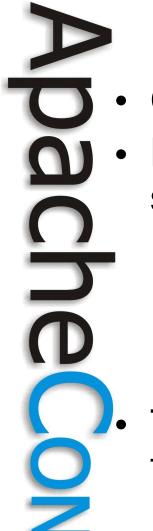

# **Paint Program Plan**

- Create a simple Swing-based paint program
- Define a SimpleShape interface to draw shapes
  - Different implementations of SimpleShape can be created to draw different shapes
  - Each shape has name and icon properties
  - Available shapes are displayed in tool bar
  - To draw a shape, click on its button and then click in the drawing canvas
    - Shapes can be dragged, but not resized
- Support dynamic deployment of shapes

# **Shape Abstraction**

Conceptual SimpleShape interface

```
public interface SimpleShape
{
    /**
    * Method to draw the shape of the service.
    * @param g2 The graphics object used for
    * painting.
    * @param p The position to paint the shape.
    **/
    public void draw(Graphics2D g2, Point p);
}
```

# Paint Program Mock Up

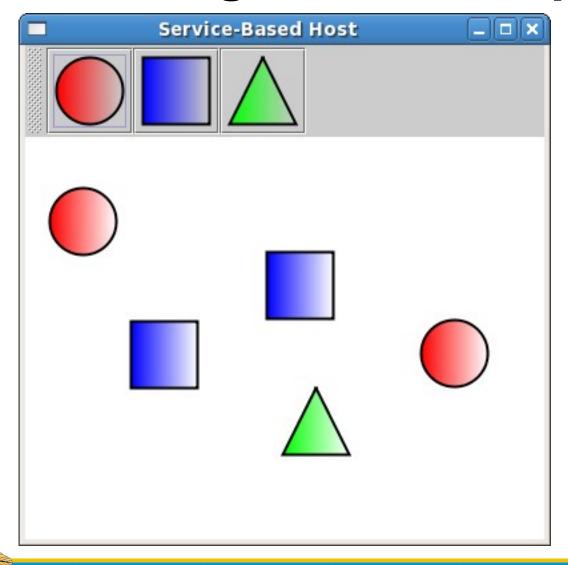

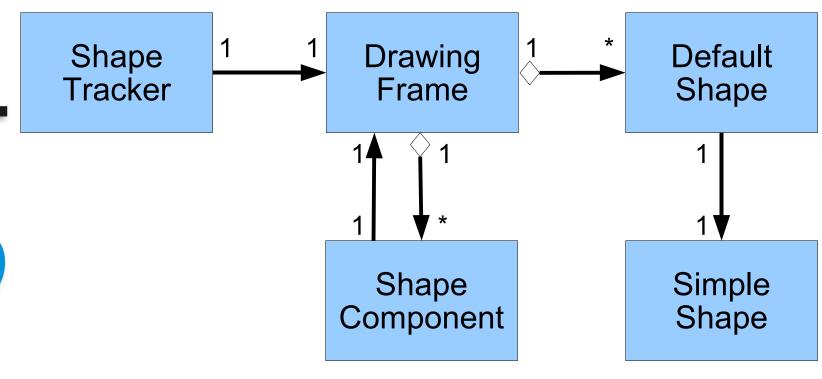

Shape Tracker Best practice – Try to centralize interaction with OSGi API so that other components remain POJOs...only Shape Tracker will interact with OSGi API.

Shape Component Simple Shape

Shape Tracker Best practice – Try to centralize interaction with OSGi API so that other components remain POJOs...only Shape Tracker will interact with OSGi API.

Best practice – Do not make assumptions about threads...since we are creating a Swing application, Shape Tracker sends events on Swing thread.

Simple Shape

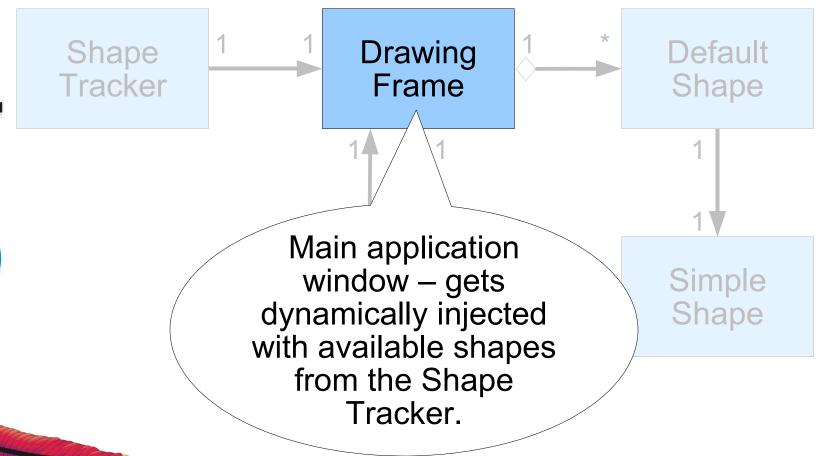

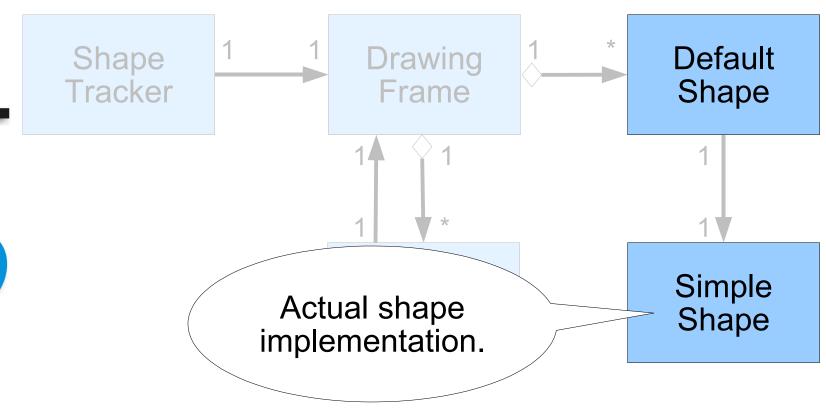

Injected "proxied" shape implementation to hide aspects of dynamism and provide a default implementation.

Actual shape implementation.

Default Shape

Simple Shape

Component that draws the shape in parent frame; looks up shape via Drawing Frame rather than having a direct reference.

Shape Component Simple Shape

ault

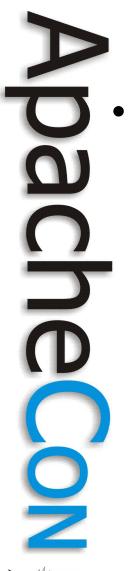

# Implementing the Design

- The design is reasonably complete, but what is the precise approach for implementation?
  - It depends...
  - There are a few approach options when building OSGi-based applications...

5

# OSGi Application Approaches

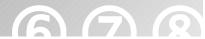

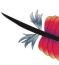

**Leading the Wave of Open Source** 

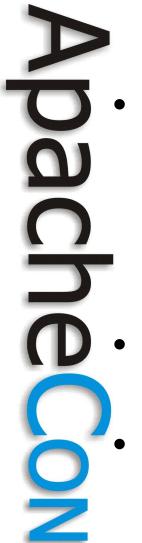

# **OSGi Application Approaches**

- When creating an OSGi-based application there are two main orthogonal issues to consider
  - Service model vs. extender model
  - Bundled application vs. hosted framework
- The first issue is related to choosing an OSGi extensibility mechanism
- The second issue is more of an advanced topic to be discussed later, but is related to who is in control of whom

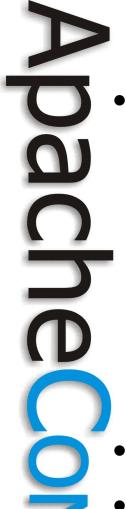

## Service vs. Extender Models

- Two different approaches for adding extensibility to an OSGi-based application
  - The service-based approach uses the OSGi service concept and the service registry as the extensibility mechanism
  - The extender-based approach uses the OSGi installed bundle set as the extensibility mechanism
- Advantages and disadvantages for each
- Can be used independently or together

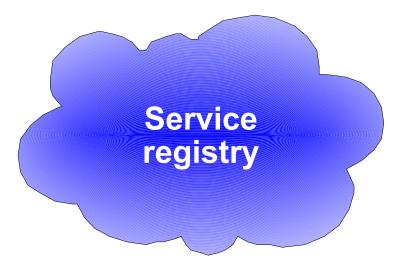

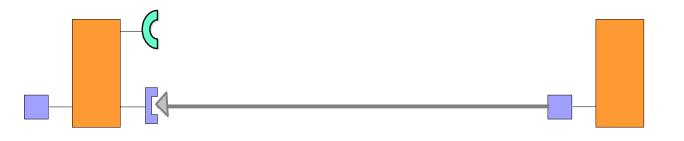

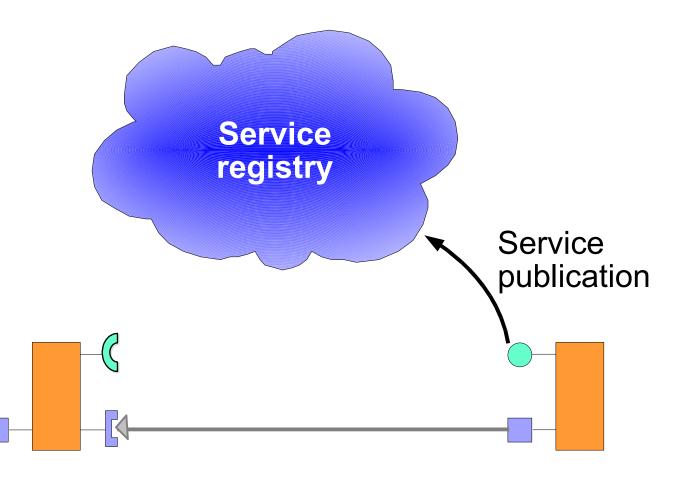

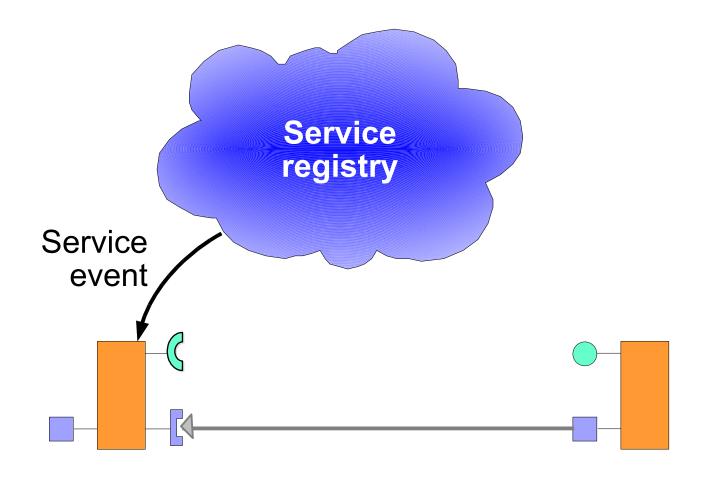

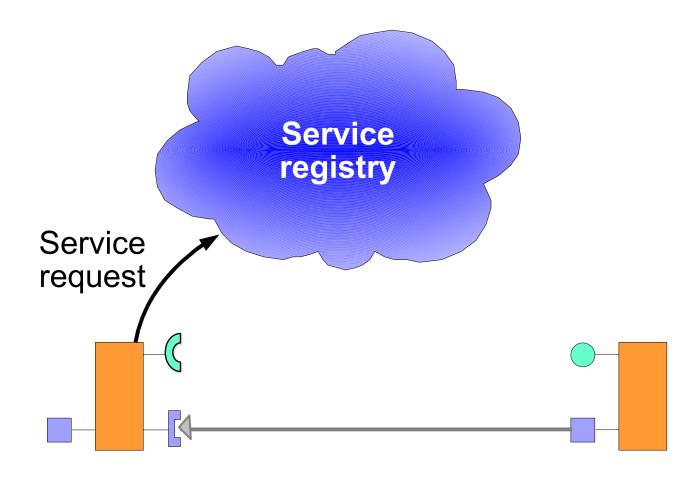

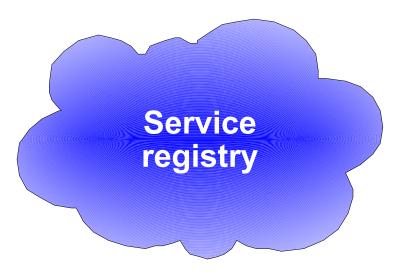

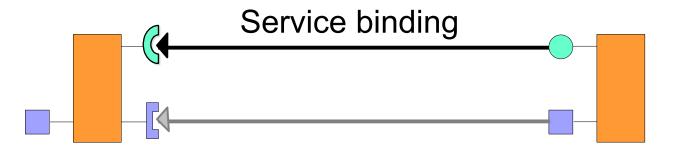

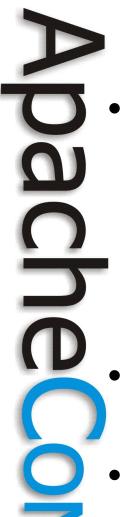

### **Service Whiteboard Pattern**

- Best practice
  - Instead of having clients look up and use a service interface, have clients register a service interface to express their interest
  - The service tracks the registered client interfaces and calls them when appropriate
  - Simple, more robust, leverages the OSGi service model
- This is called the Whiteboard pattern
  - It can be considered an *Inversion of Control* pattern

# Service-Based Paint Program

• SimpleShape service interface

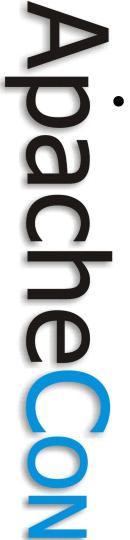

# Service-Based Paint Program

- Shape service bundles have an activator to register their service
  - for example...

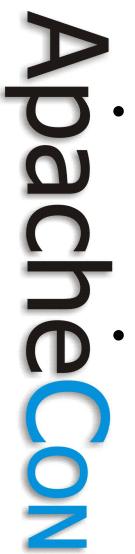

# Service-Based Shape Tracker

- Recall goal of the Shape Tracker
  - Use Inversion of Control principles to inject shapes into application
    - Puts tracking logic in one place
    - Isolates application from OSGi API
- Implemented as an OSGi Service Tracker subclass
  - Uses whiteboard pattern for services
  - Listens for SimpleShape service events
    - Resulting from service publications into OSGi service registry

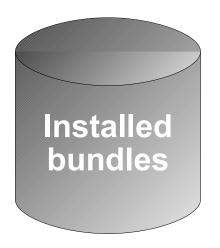

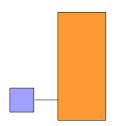

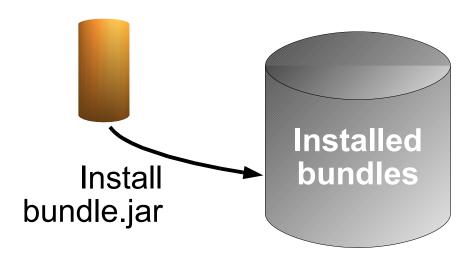

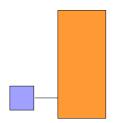

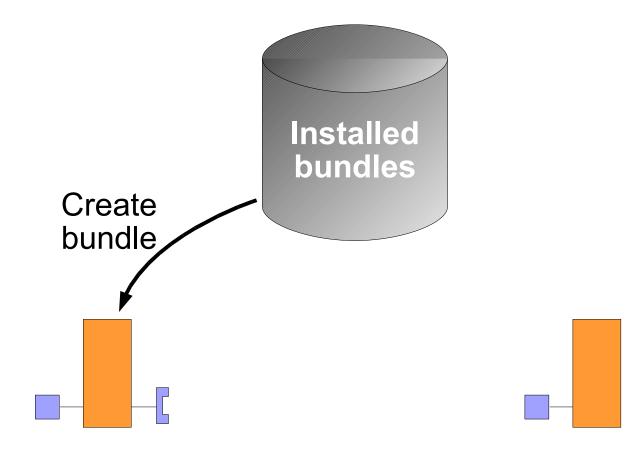

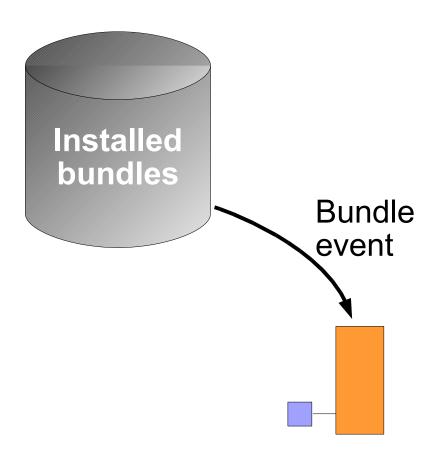

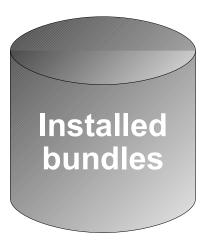

Interrogate for metadata, resources, classes, etc.

# Extension-Based Paint Program

• SimpleShape extension interface

```
public interface SimpleShape
    // A property for the name of the shape.
    public static final String NAME PROPERTY
        = "Extension-Name";
    // A property for the icon of the shape.
    public static final String ICON PROPERTY
        = "Extension-Icon";
    // A property for the class of the shape.
    public static final String CLASS PROPERTY
        = "Extension-Class";
    // Method to draw the shape of the extension.
    public void draw (Graphics 2D g2, Point p);
```

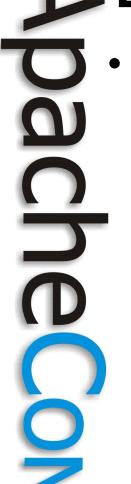

# Extension-Based Paint Program

- Shape extension bundles have extension-related metadata in their JAR manifest
  - for example...

```
Extension-Name: Circle
Extension-Icon: org/apache/felix/circle/circle.png
Extension-Class: org.apache.felix.circle.Circle
...
```

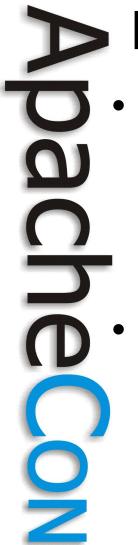

# **Extender-Based Shape Tracker**

- Recall goal of the Shape Tracker
  - Use Inversion of Control principles to inject shapes into application
    - Puts tracking logic in one place
    - Isolates application from OSGi API
- Implemented as custom "bundle tracker"
  - Uses pattern similar to whiteboard, but for installed bundles instead of services
  - Listens for bundle events
    - Specifically, STARTED and STOPPED events
    - Probes bundle manifests to see if bundles provide shape extensions

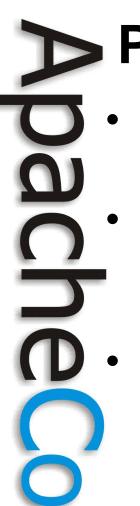

# Paint Program Implementations

- Both approaches implemented for demonstration
- Bulk of application is the same
  - The main differences are in the implementation of the shaper trackers
- Core shape implementations are the same
  - The main difference is that the service-based shapes need activators to register their associated services
    - Could be eliminated using DS or iPOJO

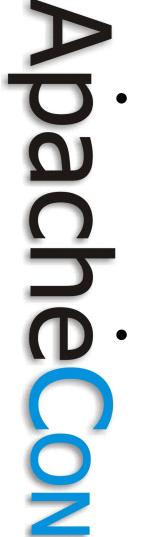

# Packaging the Paint Program

- All shape implementations and core application are packaged in a similar fashion for both service and extender approaches
  - As a bundle JAR file with metadata
- Best practice
  - Separate public API into separate packages
  - Only export public API packages in your metadata

6

# Example Application Demo

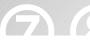

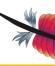

**Leading the Wave of Open Source** 

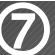

**Advanced Issues** 

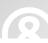

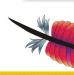

**Leading the Wave of Open Source** 

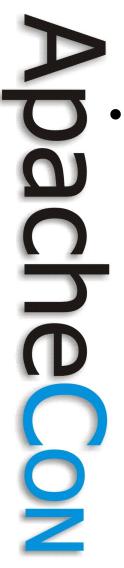

### **Bundled vs. Hosted**

- Applications can leverage OSGi functionality in two ways
  - Bundled application
    - Build entire application as a set of bundles that will run on top of a framework instance
  - Hosted framework
    - Host a framework instance inside the application and externally interact with bundles/services

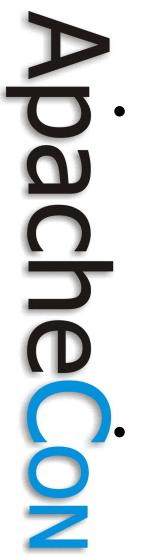

### **Bundled vs. Hosted**

- Building your application as a set of bundles is the preferred approach
  - Allows all parts of application to benefit from OSGi modularity and dynamism
  - Allows application to run on any framework
  - However, it is not always possible to bundle application, e.g., legacy situations
- Hosted framework instance allows piecemeal OSGi adoption
  - Will likely tie application to a framework implementation

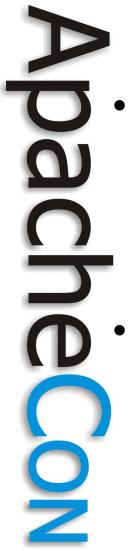

- More complicated due to external/internal gap between application and framework
  - e.g., unlike bundles, the host application does not have a bundle context by which it can access framework services
- Required host/framework interactions
  - Accessing framework functionality
  - Providing services to bundles
  - Using services from bundles

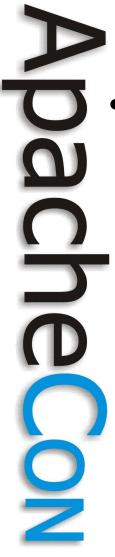

- Felix tries to simplify hosted framework scenarios
  - All configuration data is passed into framework constructor
  - Felix framework implements Bundle interface and acts as the System Bundle
    - Gives the host application an intuitive way to access framework functionality
  - Felix constructor also accepts "constructor activators" to extend system bundle
  - Felix tries to multiplex singleton resources to allow for multiple framework instances

```
// Define configuration properties
Map configMap = new StringMap(false);
configMap.put(..., ...);
// Create application activators
List list = new ArrayList();
list.add(new Activator());
try {
    // Create a framework instance
    Felix felix = new Felix(configMap, list);
    // Start framework instance
    felix.start();
    // Stop framework instance
    felix.stop();
} catch (Exception ex) { ... }
```

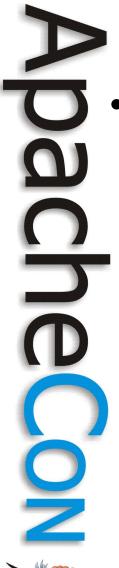

Providing a host application service

```
BundleContext bc = felix.getBundleContext();
bc.registerService(Service.class, svcObj, null);
```

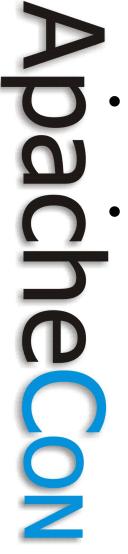

Providing a host application service

```
BundleContext bc = felix.getBundleContext();
bc.registerService(Service.class, svcObj, null);
```

Accessing internal bundle services

```
BundleContext bc = felix.getBundleContext();
ServiceReference ref =
   bc.getServiceReference(Service.class);
Service svcObj = (Service) bc.getService(ref);
```

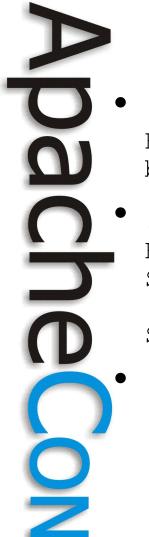

Providing a host application service

```
BundleContext bc = felix.getBundleContext();
bc.registerService(Service.class, svcObj, null);
```

Accessing internal bundle services

```
BundleContext bc = felix.getBundleContext();
ServiceReference ref =
   bc.getServiceReference(Service.class);
Service svcObj = (Service) bc.getService(ref);
```

Better approach is to use a constructor activator since it is integrated with System Bundle (i.e., framework) starting and stopping

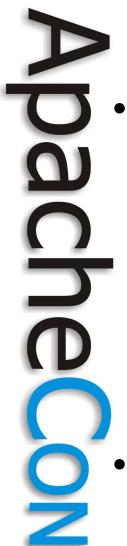

- Classes shared among host application and bundles *must* be on the application class path
  - Disadvantage of hosted framework approach, which limits dynamics
  - Use of reflection by host to access bundle services can eliminate this issue, but it is still not an optimal solution
- In summary, better to completely bundle your application if possible

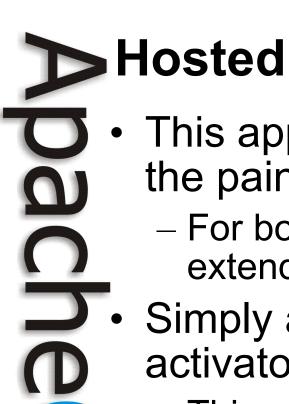

## Hosted Framework Paint Program

- This approach was also implemented for the paint program
  - For both approaches (i.e., service-based and extender-based)
- Simply added a static main to the activator of the main application bundle
  - This means they can be used as either a bundled application or a hosted framework

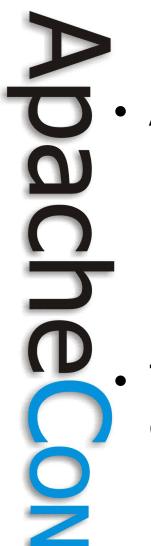

# **Custom Life Cycle Layer**

- As mentioned previously, it is possible to use the module layer without the service layer
  - Some projects have their own component models with different life cycle and interaction mechanisms
  - The extender model can be used to create custom life cycle and component interaction mechanisms

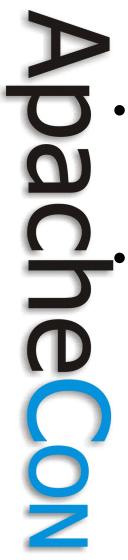

# **Custom Life Cycle Layer**

- OSGi framework still manages bundle resolution
  - Bundle activation becomes a no-op
  - Extender bundle must implement custom life cycle layer
    - Probes bundles to discover custom life cycle interfaces/entry points
    - Exposes how to initialize, start, stop, custom components
    - Injects custom bindings and/or container context

8

Conclusion

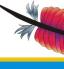

**Leading the Wave of Open Source** 

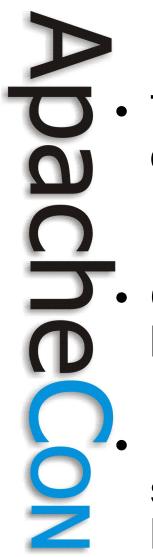

# Conclusion (1/2)

- Today's applications require high degrees of modularity and dynamic extensibility
  - Java provides infrastructure, but no direct support
- OSGi technology addresses Java's limitations in these areas
  - Available today and growing in importance
- Developing OSGi-based applications is straightforward and provides immediate benefits

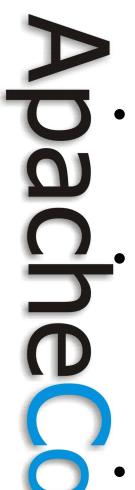

# Conclusion (2/2)

- OSGi technology is flexible and can be leveraged in different ways to meet your requirements
  - Apache Felix is ready when you are
    - Stable and in regular use

- Paint Program application is available
  - http://cwiki.apache.org/FELIX/apache-felixapplication-demonstration.html

# Questions?

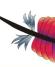

**Leading the Wave of Open Source**